# <span id="page-0-0"></span>German Module for the datetime2 Package

<https://github.com/SFr682k/datetime2-german>

Nicola L. C. Talbot Sebastian Friedl

(inactive) [sfr682k@t-online.de](mailto:sfr682k@t-online.de)

2017-10-03 (v2.0)

#### **Abstract**

This is the German language module for the datetime2 package. If you want to use the settings in this module you must install it in addition to installing datetime2. If you use babel or polyglossia, you will need this module to prevent them from redefining \today. The datetime2 useregional setting must be set to text or numeric for the language styles to be set. Alternatively, you can set the style in the document using \DTMsetstyle, but this may be changed by \date*\language*} depending on the value of the useregional setting.

Currently there is a regionless style as well as variant styles (de-DE, de-AT and de-CH).

I'm only capable of German standard German. If I messed up anything in regards to format and/or spelling, or even a variant style with differences to the existing ones is missing, please create a feature request on GitHub or send me an e–mail.

I would be very grateful, if some examples and/or a list of the weekdays' and months' spelling is/are also provided.

Thanks to Jürgen Spitzmüller for his valuable advice while developing Version 2.0 of this module.

## **Contents**

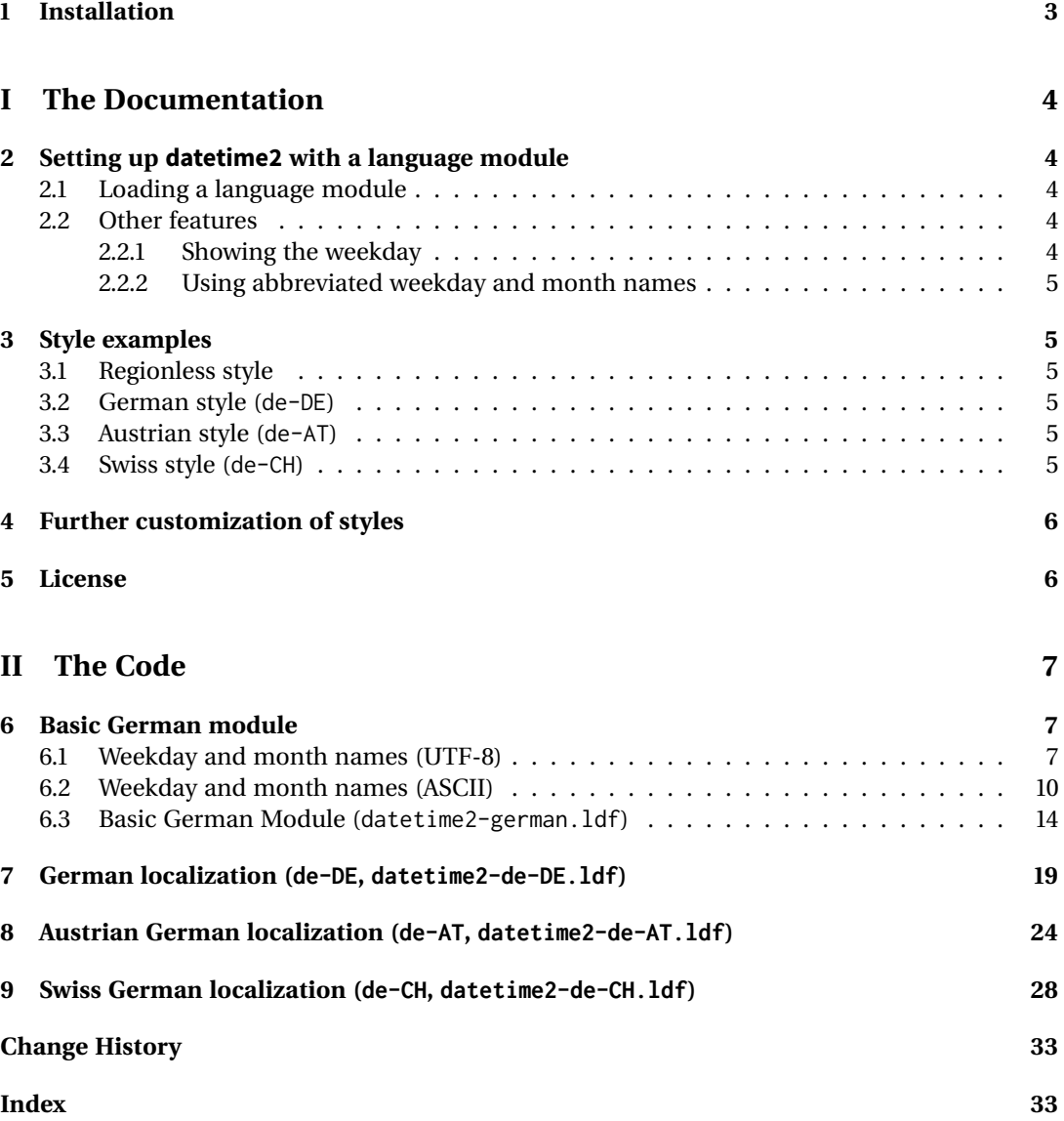

## <span id="page-2-0"></span>**1 Installation**

Extract the language definition files first:

- 1. Run ETEX over the file datetime2-german.ins: latex datetime2-german.ins
- 2. Move all \*.ldf files to TEXMF/tex/latex/datetime2-contrib/datetime2-german/

Then, you can compile the documentation yourself by executing

```
pdflatex datetime2-german.dtx
makeindex -s gind.ist datetime2-german.idx
makeindex -s gglo.ist -o datetime2-german.gls datetime2-german.glo
pdflatex datetime2-german.dtx
pdflatex datetime2-german.dtx
```
or just use the precompiled documentation shipped with the sorce files. In both cases, copy the files datetime2-german.pdf and README.md to TEXMF/doc/latex/datetime2-contrib/datetime2-german/

# <span id="page-3-5"></span><span id="page-3-0"></span>**File I The Documentation**

## <span id="page-3-1"></span>**2 Setting up datetime2 with a language module**

#### <span id="page-3-2"></span>**2.1 Loading a language module**

*There are three different ways to load the required language module. See the* datetime2 *documentation for further details*

#### **Variant 1:**

Request the desired language module explicitly by passing the german, de-DE, de-AT or de-CH option to the datetime2 package:

\documentclass{article} \usepackage[german]{datetime2} \begin{document} \today \end{document}

#### **Variant 2:**

Load babel and pass the german, austrian or swissgerman option to the \documentclass command (or to babel directly). If you now pass the useregional option to datetime2, the language module suitable to the one specified with babel is loaded:

```
\documentclass[german]{article}
\usepackage{babel}
\usepackage[useregional]{datetime2}
\begin{document}
\today
\end{document}
```
#### **Variant 3:**

When using polyglossia, you should request the desired language module by passing the german, de-DE, de-AT or de-CH option to the datetime2 package:

```
\documentclass{article}
\usepackage{polyglossia}
\setmainlanguage{german}
\usepackage[german]{datetime2}
\begin{document}
\today
\end{document}
```
#### <span id="page-3-3"></span>**2.2 Other features**

#### <span id="page-3-4"></span>**2.2.1 Showing the weekday**

All language modules shipped with datetime2-german support showing the weekday. To enable this feature, pass the showdow option to the datetime2 package. Please note, that this has no effect when using the numeric style of the de-AT variant.

#### <span id="page-4-0"></span>**2.2.2 Using abbreviated weekday and month names**

To enable abbreviated weekday and month names, use \DTMlangsetup[german]{abbr}. To disable them, use \DTMlangsetup[german]{abbr=false}.

In both cases, replace german with the used variant style (de-DE, de-AT or de-CH). Please note, that this has no effect when using the numeric style of the de-AT variant.

### <span id="page-4-1"></span>**3 Style examples**

#### <span id="page-4-2"></span>**3.1 Regionless style**

• Non–numeric style: 3. Oktober 2017, 12:51:04 MESZ

3. Okt. '17, 12:51:04 MESZ *abbreviated version* Dienstag, 3. Oktober 2017, 12:51:04 MESZ *with* showdow *option* Di, 3. Okt. '17, 12:51:04 MESZ *abbreviated version with* showdow *option*

• Numeric style: 03.10.2017, 12:51:04 MESZ 03.10.17, 12:51:04 MESZ *abbreviated version* Dienstag, 03.10.2017, 12:51:04 MESZ *with* showdow *option* Di, 03.10.17, 12:51:04 MESZ *abbreviated version with* showdow *option*

#### <span id="page-4-3"></span>**3.2 German style (de-DE)**

- Non–numeric style: 3. Oktober 2017, 12:51:04 MESZ 3. Okt. '17, 12:51:04 MESZ *abbreviated version*
- Numeric style: 03.10.2017, 12:51:04 MESZ 03.10.17, 12:51:04 MESZ *abbreviated version*

#### <span id="page-4-4"></span>**3.3 Austrian style (de-AT)**

- Non–numeric style: 3. Oktober 2017, 12:51:04 MESZ 3. Okt. 2017, 12:51:04 MESZ *abbreviated version*
- Numeric style: 2017-10-03, 12:51:04 MESZ

#### <span id="page-4-5"></span>**3.4 Swiss style (de-CH)**

• Non–numeric style: 3. Oktober 2017, 12.51.04 Uhr MESZ

Dienstag, 3. Oktober 2017, 12:51:04 MESZ *with* showdow *option* Di, 3. Okt. '17, 12:51:04 MESZ *abbreviated version with* showdow *option*

Dienstag, 03.10.2017, 12:51:04 MESZ *with* showdow *option* Di, 03.10.17, 12:51:04 MESZ *abbreviated version with* showdow *option*

Dienstag, 3. Oktober 2017, 12:51:04 MESZ *with* showdow *option* Di, 3. Okt. 2017, 12:51:04 MESZ *abbreviated version with* showdow *option* <span id="page-5-2"></span>3. Okt. 2017, 12.51.04 Uhr MESZ *abbreviated version* Dienstag, 3. Oktober 2017, 12.51.04 Uhr MESZ *with* showdow *option* Di, 3. Okt. 2017, 12.51.04 Uhr MESZ *abbreviated version with* showdow *option*

• Numeric style: 03.10.2017, 12.51.04 Uhr MESZ 03.10.17, 12.51.04 Uhr MESZ *abbreviated version*

Dienstag, 03.10.2017, 12.51.04 Uhr MESZ *with* showdow *option* Di, 03.10.17, 12.51.04 Uhr MESZ *abbreviated version with* showdow *option*

#### <span id="page-5-0"></span>**4 Further customization of styles**

There are a number of settings provided that can be used in \DTMlangsetup to modify the datetime style. These are:

**dowdaysep** The separator between the day of week name and the day of month number.

**daymonthsep** The separator between the day and the month name

**monthyearsep** The separator between the month name and year

**datesep** The separator between the date numbers in the numeric styles

**timesep** The separator between hours, minutes and seconds

**datetimesep** The separator between the date and time for the full date-time format

**timezonesep** The separator between the time and zone for the full date-time format

**abbr** This is a boolean key. If true, the month (and weekday name, if shown) is abbreviated.

**mapzone** This is a boolean key. If true, the time zone mappings are applied.

**showdayofmonth** A boolean key that determines whether or not to show the day of the month

**showyear** A boolean key that determines whether or not to show the year

Although the keys listed here are *defined* for all variant styles, it depends on datetime2's setup and the requested styles whether they're *used*.

For more information about the \DTMlangsetup command see the documentation of the main datetime2 package.

#### <span id="page-5-1"></span>**5 License**

This material is subject to the EI<sub>F</sub>X Project Public License, Version 1.3c or later. See the copyright headers of the single files for further details.

# <span id="page-6-3"></span><span id="page-6-0"></span>**File II The Code**

## <span id="page-6-1"></span>**6 Basic German module**

This module defines the "basic" German style, which contains the necessary vocab for all German localizations.

The date and time format is based on the de-DE variant.

#### <span id="page-6-2"></span>**6.1 Weekday and month names (UTF-8)**

This file contains the settings that use UTF-8 characters. This file is loaded if  $\chi_{\rm I}$ EIEX or LuaEIEX are used. Please make sure your text editor is set to UTF-8 if you want to view this code. Identify module

\ProvidesDateTimeModule{german-utf8}[2017/10/03 v2.0]

```
\DTMgermanordinal
```
 \newcommand\*{\DTMgermanordinal}[1]{% \number#1

}

\DTMgermanmonthname German month names.

\newcommand\*{\DTMgermanmonthname}[1]{%

- \ifcase#1
- \or
- Januar%
- $9 \sqrt{or}$
- Februar%
- \or
- März%
- \or
- April%
- \or
- Mai%
- \or
- Juni%
- \or
- Juli%
- \or August%
- \or
- 
- September%
- \or
- Oktober% \or
- November%
- \or
- Dezember%
- \fi
- }

\DTMdeATmonthname Austrian German month names. Spot the difference :D

\newcommand\*{\DTMdeATmonthname}[1]{%

<span id="page-7-0"></span>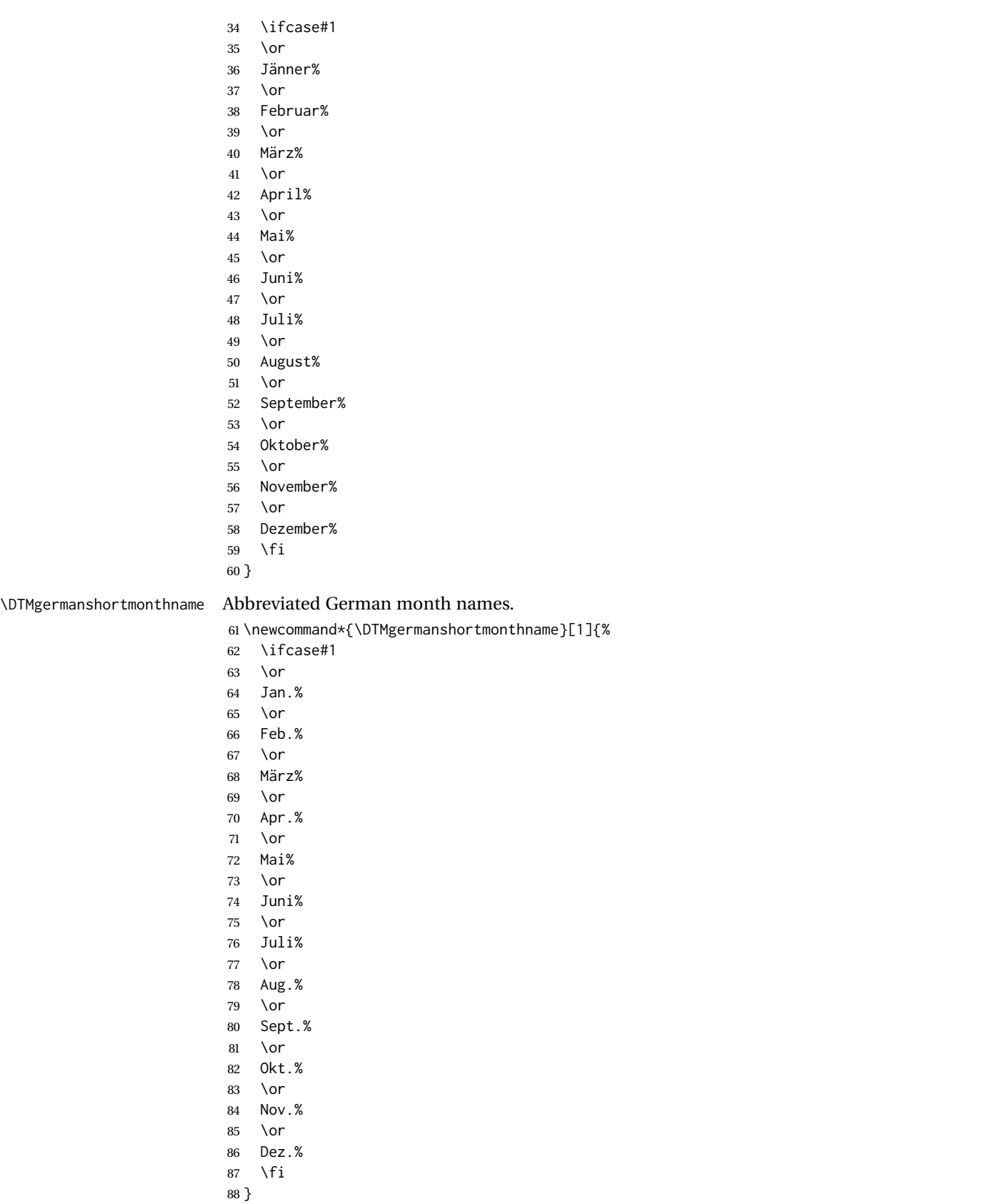

#### \DTMdeATshortmonthname Abbreviated Austrian German month names.

<span id="page-8-0"></span>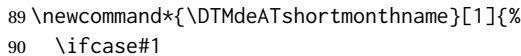

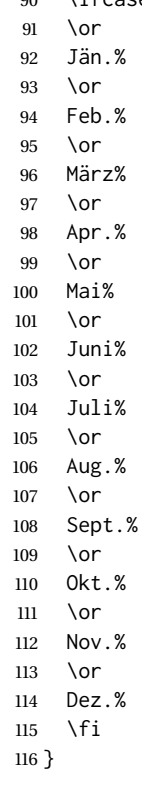

#### \DTMdeCHshortmonthname Abbreviated Swiss German month names.

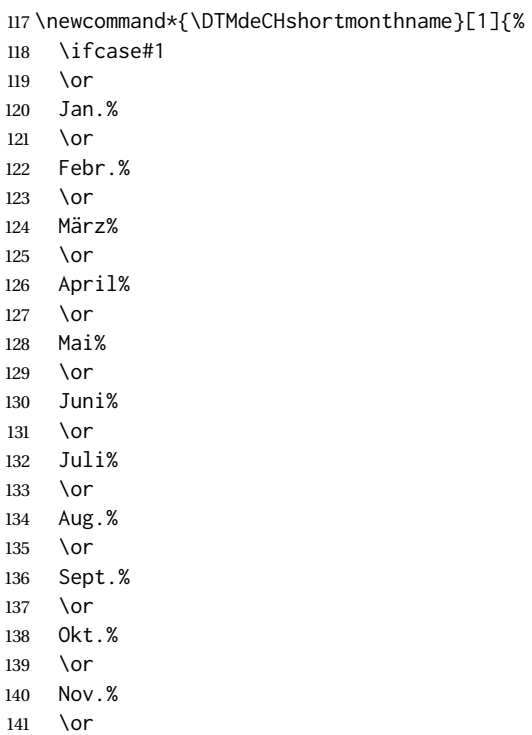

<span id="page-9-1"></span>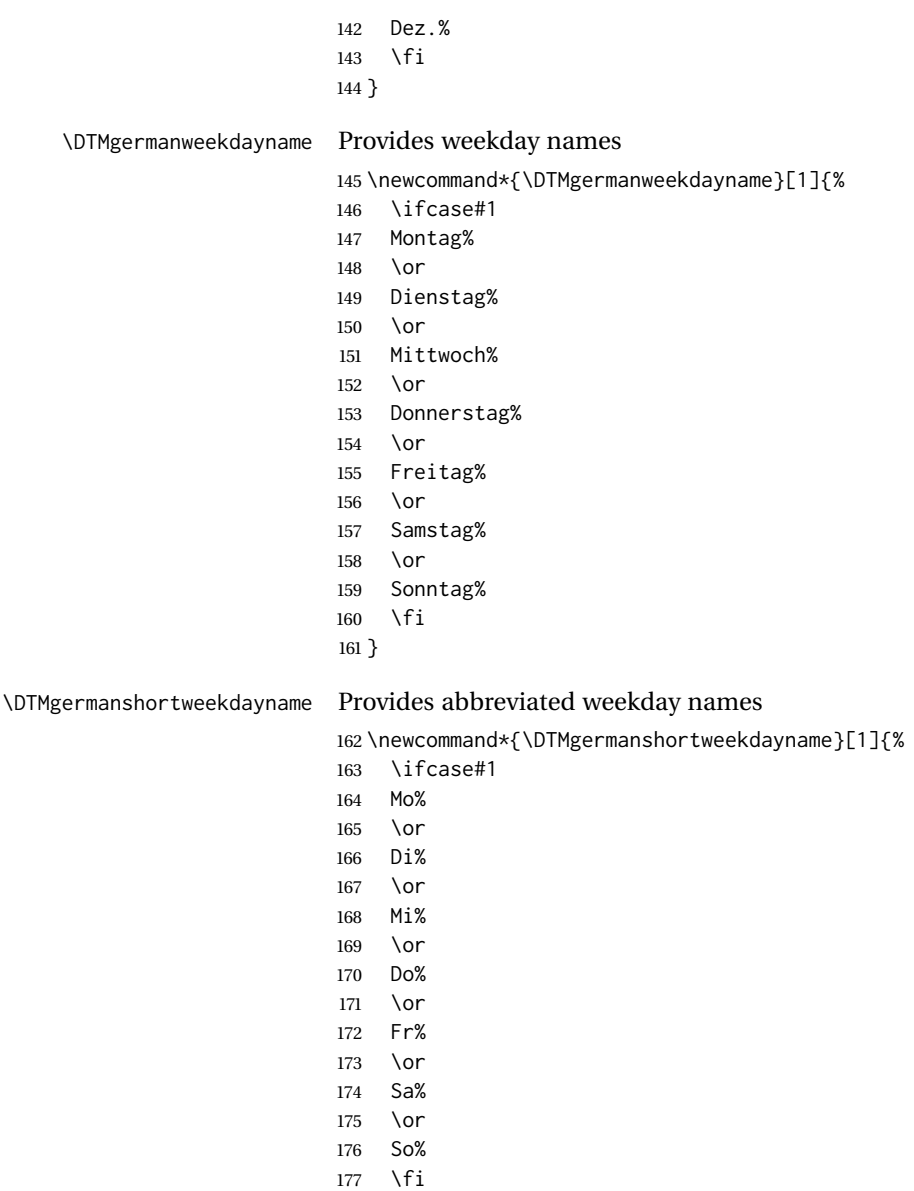

}

#### <span id="page-9-0"></span>**6.2 Weekday and month names (ASCII)**

This file contains the settings that use EEX commands for non-ASCII characters. This should be input if neither X<sub>I</sub>EI<sub>E</sub>X nor LuaEI<sub>E</sub>X are used. Even if the user has loaded inputenc with utf8, this file should still be used not the datetime2-german-utf8.ldf file as the non-ASCII characters are made active in that situation and would need protecting against expansion. Identify module

\ProvidesDateTimeModule{german-ascii}[2017/10/03 v2.0]

\DTMgermanordinal

 \newcommand\*{\DTMgermanordinal}[1]{% \number#1 }

#### \DTMgermanmonthname German month names.

<span id="page-10-0"></span>\newcommand\*{\DTMgermanmonthname}[1]{%

- \ifcase#1
	- \or
	- Januar%
	- \or
	- Februar% \or
	- M\protect\"arz%
	- \or
	- April%
	- \or
	- Mai%
	- \or
	- Juni%
	- \or
	- Juli%
	- \or
	- August% \or
	- September%
	- \or
	- Oktober%
	- \or
	- November%
	- \or
	- Dezember%
	- \fi }

- \DTMdeATmonthname Austrian German month names.
	- \newcommand\*{\DTMdeATmonthname}[1]{% \ifcase#1 \or J\protect\"anner% \or Februar% \or M\protect\"arz% \or April% \or Mai% \or Juni% \or Juli% \or
	- August%
	- \or September%
	- \or
	- Oktober%
	- \or
	-
	- November% \or

<span id="page-11-0"></span>Dezember%

237  $\forall$ i

}

\DTMgermanshortmonthname Abbreviated German month names.

 \or Sept.% \or

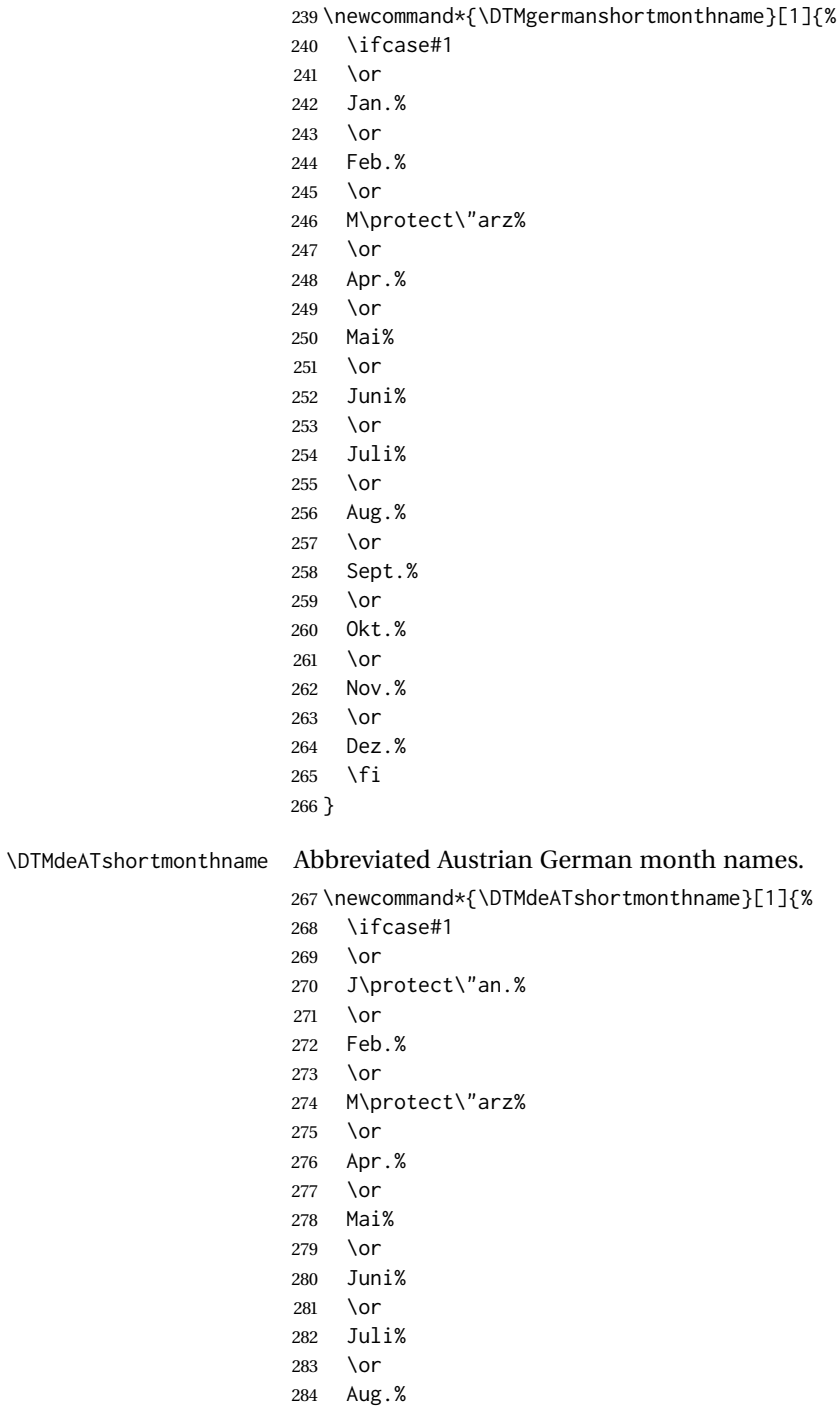

<span id="page-12-0"></span>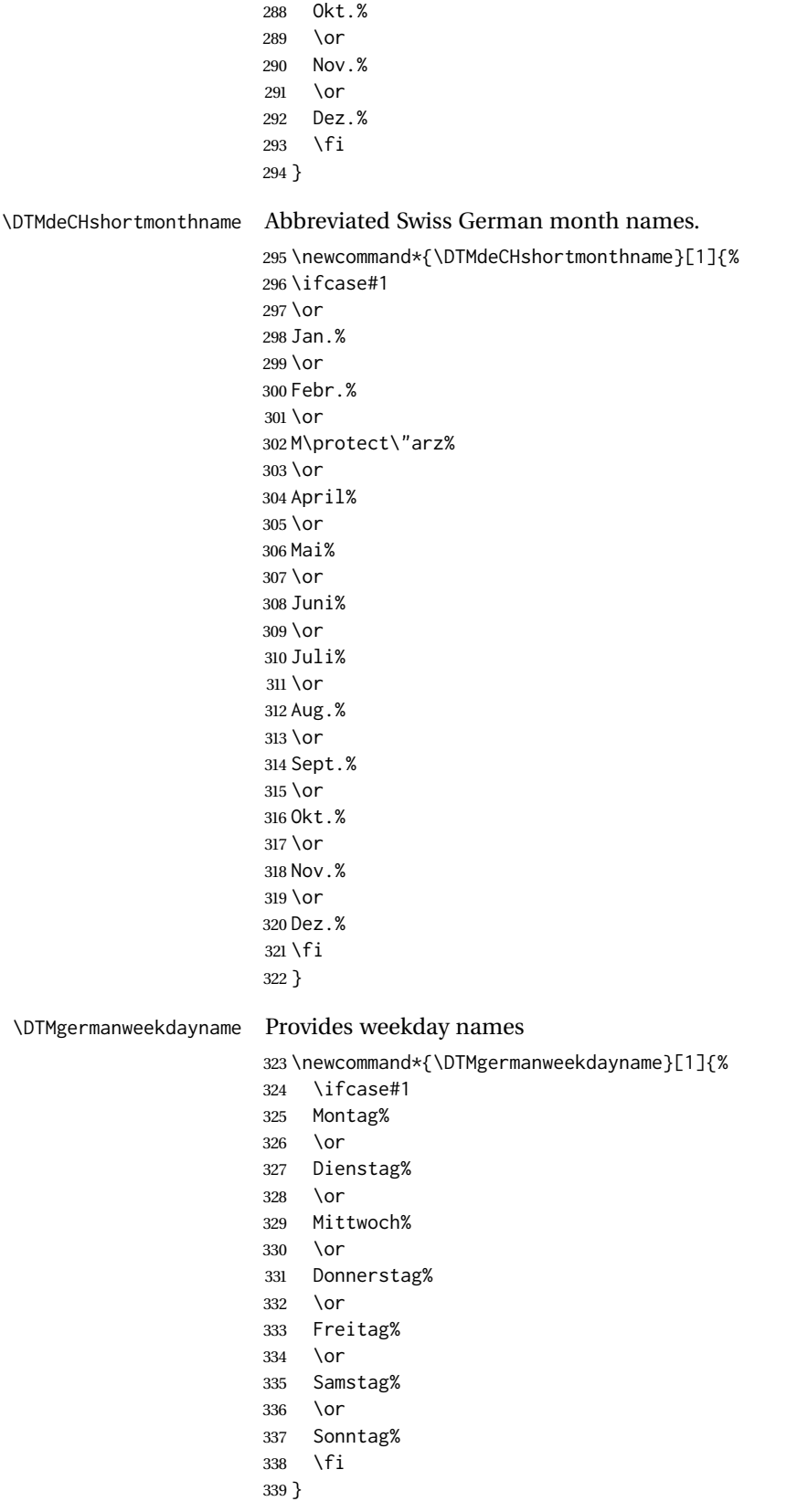

#### \DTMgermanshortweekdayname Provides abbreviated weekday names

<span id="page-13-1"></span>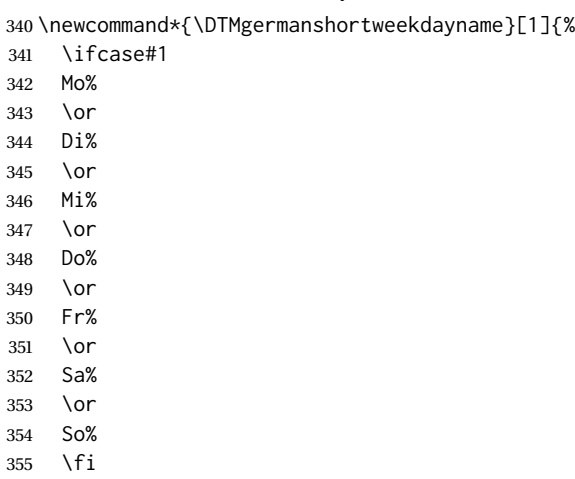

}

#### <span id="page-13-0"></span>**6.3 Basic German Module (datetime2-german.ldf)**

Identify Module

\ProvidesDateTimeModule{german}[2017/10/03 v2.0]

Need to find out if X<sub>T</sub>TEX or LuaTEX are being used.

\RequirePackage{ifxetex,ifluatex}

X<sub>T</sub>TEX and LuaTEX natively support UTF-8, so load german-utf8 if either of those engines are used otherwise load german-ascii.

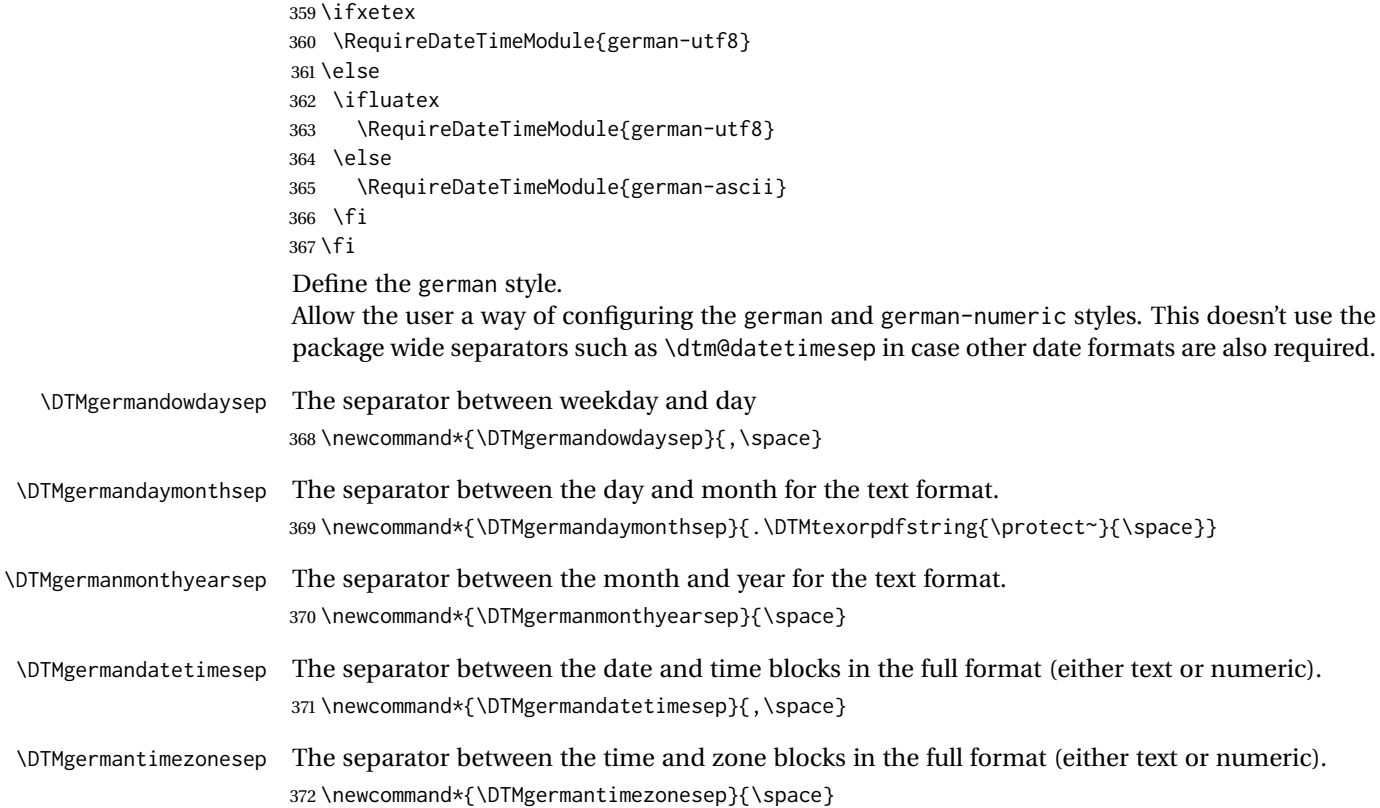

<span id="page-14-0"></span>\DTMgermandatesep The separator for the numeric date format. \newcommand\*{\DTMgermandatesep}{.} \DTMgermantimesep The separator for the numeric time format. \newcommand\*{\DTMgermantimesep}{:} Provide keys that can be used in \DTMlangsetup to set these separators. \DTMdefkey{german}{dowdaysep}{\renewcommand\*{\DTMgermandowdaysep}{#1}} \DTMdefkey{german}{daymonthsep}{\renewcommand\*{\DTMgermandaymonthsep}{#1}} \DTMdefkey{german}{monthyearsep}{\renewcommand\*{\DTMgermanmonthyearsep}{#1}} \DTMdefkey{german}{datetimesep}{\renewcommand\*{\DTMgermandatetimesep}{#1}} \DTMdefkey{german}{timezonesep}{\renewcommand\*{\DTMgermantimezonesep}{#1}} \DTMdefkey{german}{datesep}{\renewcommand\*{\DTMgermandatesep}{#1}} \DTMdefkey{german}{timesep}{\renewcommand\*{\DTMgermantimesep}{#1}} Define a boolean key that can switch between full and abbreviated formats for the month and day of week names in the text format. \DTMdefboolkey{german}{abbr}[true]{} The default is full name \DTMsetbool{german}{abbr}{false} Define a boolean key that determines if the time zone mappings should be used. \DTMdefboolkey{german}{mapzone}[true]{} The default is to use mappings. \DTMsetbool{german}{mapzone}{true} Define a boolean key that determines if the day of month should be displayed. \DTMdefboolkey{german}{showdayofmonth}[true]{} The default is to show the day of month. \DTMsetbool{german}{showdayofmonth}{true} Define a boolean key that determines if the year should be displayed. \DTMdefboolkey{german}{showyear}[true]{} The default is to show the year. \DTMsetbool{german}{showyear}{true} Define the german style. \DTMnewstyle {german}% label {% date style \renewcommand\*\DTMdisplaydate[4]{% \ifDTMshowdow \ifnum##4>-1 \DTMifbool{german}{abbr}% {\DTMgermanshortweekdayname{##4}}% {\DTMgermanweekdayname{##4}}% \DTMgermandowdaysep  $400 \quad \text{Vfi}$  $401 \qquad \qquad$  \fi % \DTMifbool{german}{showdayofmonth}% {\DTMgermanordinal{##3}\DTMgermandaymonthsep}% {}% % \DTMifbool{german}{abbr}%

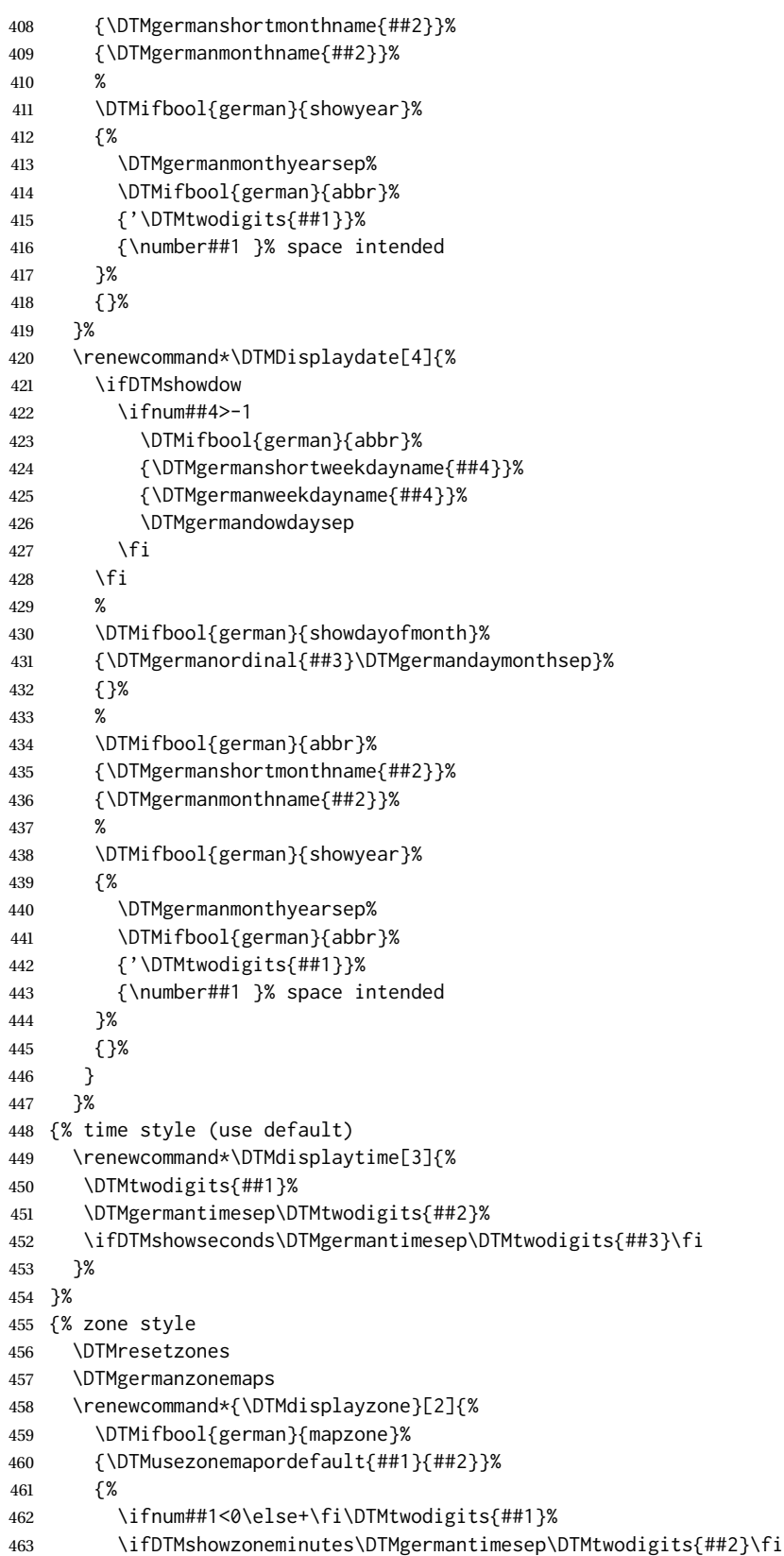

```
464 }%
465 }%
466 }%
467 {% full style
468 \renewcommand*{\DTMdisplay}[9]{%
469 \ifDTMshowdate
470 \DTMdisplaydate{##1}{##2}{##3}{##4}%
471 \DTMgermandatetimesep
472 \qquad \qquad \int fi
473 \DTMdisplaytime{##5}{##6}{##7}%
474 \ifDTMshowzone
475 \DTMgermantimezonesep
476 \DTMdisplayzone{##8}{##9}%
477 \qquad \qquad \setminus fi478 }%
479 \renewcommand*{\DTMDisplay}[9]{%
480 \ifDTMshowdate
481 \DTMDisplaydate{##1}{##2}{##3}{##4}%
482 \DTMgermandatetimesep
483 \fi
484 \DTMdisplaytime{##5}{##6}{##7}%
485 \ifDTMshowzone
486 \DTMgermantimezonesep
487 \DTMdisplayzone{##8}{##9}%
488 \fi
489 }%
490 }%
Define numeric style.
491 \DTMnewstyle
492 {german-numeric}% label
```
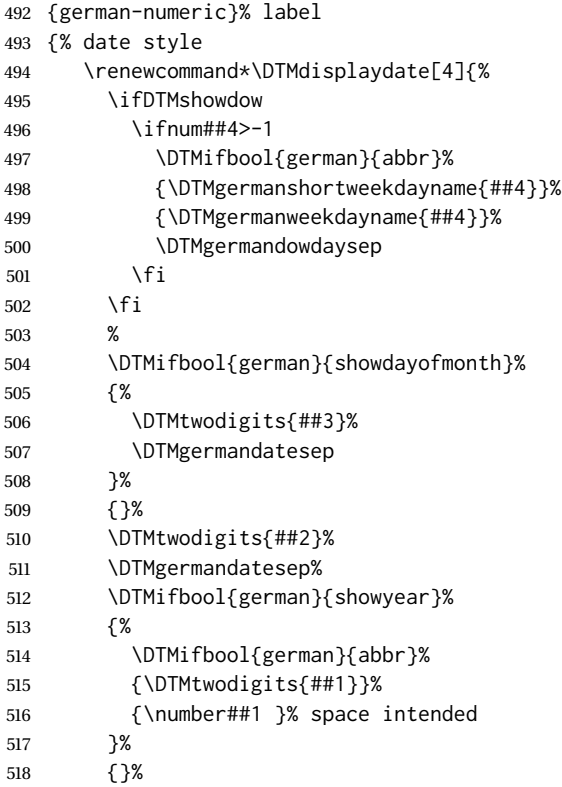

```
519 }%
                   520 \renewcommand*{\DTMDisplaydate}[4]{\DTMdisplaydate{##1}{##2}{##3}{##4}}%
                   521 }%
                   522 {% time style
                   523 \renewcommand*\DTMdisplaytime[3]{%
                   524 \DTMtwodigits{##1}%
                   525 \DTMgermantimesep\DTMtwodigits{##2}%
                   526 \ifDTMshowseconds\DTMgermantimesep\DTMtwodigits{##3}\fi
                   527 }%
                   528 }%
                   529 {% zone style
                   530 \DTMresetzones
                   531 \DTMgermanzonemaps
                   532 \renewcommand*{\DTMdisplayzone}[2]{%
                   533 \DTMifbool{german}{mapzone}%
                   534 {\DTMusezonemapordefault{##1}{##2}}%
                   535 {%
                   536 \ifnum##1<0\else+\fi\DTMtwodigits{##1}%
                   537 \ifDTMshowzoneminutes\DTMgermantimesep\DTMtwodigits{##2}\fi
                   538 }%
                   539 }%
                   540 }%
                   541 {% full style
                   542 \renewcommand*{\DTMdisplay}[9]{%
                   543 \ifDTMshowdate
                   544 \DTMdisplaydate{##1}{##2}{##3}{##4}%
                   545 \DTMgermandatetimesep
                   546 \fi
                   547 \DTMdisplaytime{##5}{##6}{##7}%
                   548 \ifDTMshowzone
                   549 \DTMgermantimezonesep
                   550 \DTMdisplayzone{##8}{##9}%
                   551 \quad \forall \, \text{fi}552 }%
                   553 \renewcommand*{\DTMDisplay}{\DTMdisplay}%
                   554 }
\DTMgermanzonemaps The time zone mappings are set through this command, which can be redefined if extra map-
                   pings are required or mappings need to be removed.
                   555 \newcommand*{\DTMgermanzonemaps}{%
                   556 \DTMdefzonemap{01}{00}{MEZ}%
                   557 \DTMdefzonemap{02}{00}{MESZ}%
                   558 }
                   Switch style according to the useregional setting.
                   559 \DTMifcaseregional
                   560 {}% do nothing
                   561 {\DTMsetstyle{german}}
                   562 {\DTMsetstyle{german-numeric}}
                   Redefine \dategerman (or \date\langle dialect \rangle) to prevent babel from resetting \today. (For this to
                   work, babel must already have been loaded if it's required.)
```

```
563 \ifcsundef{date\CurrentTrackedDialect}
```
{%

```
565 \ifundef\dategerman
```

```
566 {% do nothing
```

```
567 }%
```

```
568 {%
569 \def\dategerman{%
570 \DTMifcaseregional
571 {}% do nothing
572 {\DTMsetstyle{german}}%
573 {\DTMsetstyle{german-numeric}}%
574 }%
575 }%
576 }%
577 {%
578 \csdef{date\CurrentTrackedDialect}{%
579 \DTMifcaseregional
580 {}% do nothing
581 {\DTMsetstyle{german}}%
582 {\DTMsetstyle{german-numeric}}
583 }%
584 }%
```
## <span id="page-18-0"></span>**7 German localization (de-DE, datetime2-de-DE.ldf)**

```
Identify Module
                      585 \ProvidesDateTimeModule{de-DE}[2017/10/03 v2.0]
                      Require the basic German module
                      586 \RequireDateTimeModule{german}
                      Allow the user a way of configuring the de-DE and de-DE-numeric styles. This doesn't use the
                      package wide separators such as \dtm@datetimesep in case other date formats are also required.
   \DTMdeDEdowdaysep The separator between weekday and day
                      587 \newcommand*{\DTMdeDEdowdaysep}{,\space}
\DTMdeDEdaymonthsep The separator between the day and month for the text format.
                      588 \newcommand*{\DTMdeDEdaymonthsep}{.\DTMtexorpdfstring{\protect~}{\space}}
\DTMdeDEmonthyearsep The separator between the month and year for the text format.
                      589 \newcommand*{\DTMdeDEmonthyearsep}{\space}
\DTMdeDEdatetimesep The separator between the date and time blocks in the full format (either text or numeric).
                      590 \newcommand*{\DTMdeDEdatetimesep}{,\space}
\DTMdeDEtimezonesep The separator between the time and zone blocks in the full format (either text or numeric).
                      591 \newcommand*{\DTMdeDEtimezonesep}{\space}
     \DTMdeDEdatesep The separator for the numeric date format.
                      592\newcommand*{\DTMdeDEdatesep}{.}
     \DTMdeDEtimesep The separator for the numeric time format.
                      593 \newcommand*{\DTMdeDEtimesep}{:}
                      Provide keys that can be used in \DTMlangsetup to set these separators.
                      594 \DTMdefkey{de-DE}{dowdaysep}{\renewcommand*{\DTMdeDEdowdaysep}{#1}}
                      595 \DTMdefkey{de-DE}{daymonthsep}{\renewcommand*{\DTMdeDEdaymonthsep}{#1}}
                      596 \DTMdefkey{de-DE}{monthyearsep}{\renewcommand*{\DTMdeDEmonthyearsep}{#1}}
                      597 \DTMdefkey{de-DE}{datetimesep}{\renewcommand*{\DTMdeDEdatetimesep}{#1}}
```
 \DTMdefkey{de-DE}{timezonesep}{\renewcommand\*{\DTMdeDEtimezonesep}{#1}} \DTMdefkey{de-DE}{datesep}{\renewcommand\*{\DTMdeDEdatesep}{#1}} \DTMdefkey{de-DE}{timesep}{\renewcommand\*{\DTMdeDEtimesep}{#1}}

Define a boolean key that can switch between full and abbreviated formats for the month and day of week names in the text format.

\DTMdefboolkey{de-DE}{abbr}[true]{}

The default is full name

\DTMsetbool{de-DE}{abbr}{false}

Define a boolean key that determines if the time zone mappings should be used.

\DTMdefboolkey{de-DE}{mapzone}[true]{}

The default is to use mappings.

\DTMsetbool{de-DE}{mapzone}{true}

Define a boolean key that determines if the day of month should be displayed.

\DTMdefboolkey{de-DE}{showdayofmonth}[true]{}

The default is to show the day of month.

\DTMsetbool{de-DE}{showdayofmonth}{true}

Define a boolean key that determines if the year should be displayed.

\DTMdefboolkey{de-DE}{showyear}[true]{}

The default is to show the year.

\DTMsetbool{de-DE}{showyear}{true}

Define the de-DE style

#### \DTMnewstyle

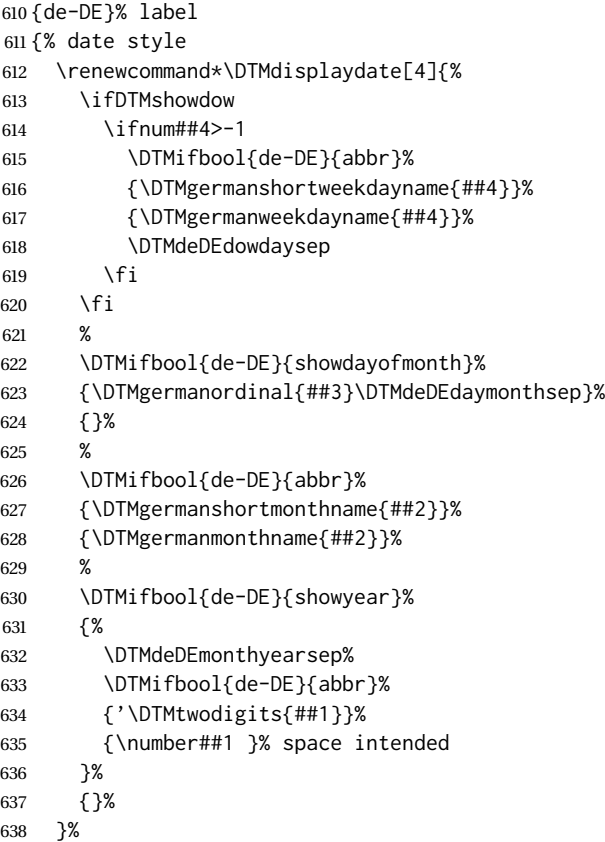

```
639 \renewcommand*\DTMDisplaydate[4]{%
640 \ifDTMshowdow
641 \ifnum##4>-1
642 \DTMifbool{de-DE}{abbr}%
643 {\DTMgermanshortweekdayname{##4}}%
644 {\DTMgermanweekdayname{##4}}%
645 \DTMdeDEdowdaysep
646 \fi
647 \fi
648 %
649 \DTMifbool{de-DE}{showdayofmonth}%
650 {\DTMgermanordinal{##3}\DTMdeDEdaymonthsep}%
651 {}%
652 %
653 \DTMifbool{de-DE}{abbr}%
654 {\DTMgermanshortmonthname{##2}}%
655 {\DTMgermanmonthname{##2}}%
656 %
657 \DTMifbool{de-DE}{showyear}%
658 {%
659 \DTMdeDEmonthyearsep%
660 \DTMifbool{de-DE}{abbr}%
661 {'\DTMtwodigits{##1}}%
662 {\number##1 }% space intended
663 }%
664 {}%
665 }
666 }%
667 {% time style (use default)
668 \renewcommand*\DTMdisplaytime[3]{%
669 \DTMtwodigits{##1}%
670 \DTMdeDEtimesep\DTMtwodigits{##2}%
671 \ifDTMshowseconds\DTMdeDEtimesep\DTMtwodigits{##3}\fi
672 }%
673 }%
674 {% zone style
675 \DTMresetzones
676 \DTMgermanzonemaps
677 \renewcommand*{\DTMdisplayzone}[2]{%
678 \DTMifbool{de-DE}{mapzone}%
679 {\DTMusezonemapordefault{##1}{##2}}%
680 {%
681 \ifnum##1<0\else+\fi\DTMtwodigits{##1}%
682 \ifDTMshowzoneminutes\DTMdeDEtimesep\DTMtwodigits{##2}\fi
683 }%
684 }%
685 }%
686 {% full style
687 \renewcommand*{\DTMdisplay}[9]{%
688 \ifDTMshowdate
689 \DTMdisplaydate{##1}{##2}{##3}{##4}%
690 \DTMdeDEdatetimesep
691 \fi
692 \DTMdisplaytime{##5}{##6}{##7}%
693 \ifDTMshowzone
694 \DTMdeDEtimezonesep
```

```
696 \fi
697
698 \renewcommand*{\DTMDisplay}[9]{%
699 \ifDTMshowdate
700 \DTMDisplaydate{##1}{##2}{##3}{##4}%
701 \DTMdeDEdatetimesep
702 \fi
703 \DTMdisplaytime{##5}{##6}{##7}%
704 \ifDTMshowzone
705 \DTMdeDEtimezonesep
706 \DTMdisplayzone{##8}{##9}%
707 \fi
708 }%
709 }%
Define numeric style.
710 \DTMnewstyle
711 {de-DE-numeric}% label
712 {% date style
713 \renewcommand*\DTMdisplaydate[4]{%
714 \ifDTMshowdow
715 \ifnum##4>-1
716 \DTMifbool{de-DE}{abbr}%
717 {\DTMgermanshortweekdayname{##4}}%
718 {\DTMgermanweekdayname{##4}}%
719 \DTMdeDEdowdaysep
720 \fi
721 \fi
722 %
723 \DTMifbool{de-DE}{showdayofmonth}%
724 {%
725 \DTMtwodigits{##3}%
726 \DTMdeDEdatesep
727 }%
728 {}%
729 \DTMtwodigits{##2}%
730 \DTMdeDEdatesep%
731 \DTMifbool{de-DE}{showyear}%
732 {%
733 \DTMifbool{de-DE}{abbr}%
734 {\DTMtwodigits{##1}}%
735 {\number##1 }% space intended
736 }%
737 {}%
738 }%
739 \renewcommand*{\DTMDisplaydate}[4]{\DTMdisplaydate{##1}{##2}{##3}{##4}}%
740 }%
741 {% time style
742 \renewcommand*\DTMdisplaytime[3]{%
743 \DTMtwodigits{##1}%
744 \DTMdeDEtimesep\DTMtwodigits{##2}%
745 \ifDTMshowseconds\DTMdeDEtimesep\DTMtwodigits{##3}\fi
746 }%
747 }%
748 {% zone style
749 \DTMresetzones
```
\DTMdisplayzone{##8}{##9}%

```
750 \DTMgermanzonemaps
751 \renewcommand*{\DTMdisplayzone}[2]{%
752 \DTMifbool{de-DE}{mapzone}%
753 {\DTMusezonemapordefault{##1}{##2}}%
754 {%
755 \ifnum##1<0\else+\fi\DTMtwodigits{##1}%
756 \ifDTMshowzoneminutes\DTMgermantimesep\DTMtwodigits{##2}\fi
757 }%
758 }%
759 }%
760 {% full style
761 \renewcommand*{\DTMdisplay}[9]{%
762 \ifDTMshowdate
763 \DTMdisplaydate{##1}{##2}{##3}{##4}%
764 \DTMdeDEdatetimesep
765 \fi
766 \DTMdisplaytime{##5}{##6}{##7}%
767 \ifDTMshowzone
768 \DTMdeDEtimezonesep
769 \DTMdisplayzone{##8}{##9}%
770 \fi
771 }%
772 \renewcommand*{\DTMDisplay}{\DTMdisplay}%
773 }
```
Switch style according to the useregional setting.

```
774 \DTMifcaseregional
```

```
775 {}% do nothing
```

```
776 {\DTMsetstyle{de-DE}}
```

```
777 {\DTMsetstyle{de-DE-numeric}}
```
Redefine \dategerman (or \date\dialect\) to prevent babel from resetting \today. (For this to work, babel must already have been loaded if it's required.)

\ifcsundef{date\CurrentTrackedDialect}

```
779 {%
780 \ifundef\dategerman
781 {% do nothing
782 }%
783 {%
784 \def\dategerman{%
785 \DTMifcaseregional
786 {}% do nothing
787 {\DTMsetstyle{german}}%
788 {\DTMsetstyle{german-numeric}}%
789 }%
790 }%
791 }%
792 {%
793 \csdef{date\CurrentTrackedDialect}{%
794 \DTMifcaseregional
795 {}% do nothing
796 {\DTMsetstyle{de-DE}}%
797 {\DTMsetstyle{de-DE-numeric}}
798 }%
799 }%
```
# <span id="page-23-1"></span><span id="page-23-0"></span>**8 Austrian German localization (de-AT, datetime2-de-AT.ldf)**

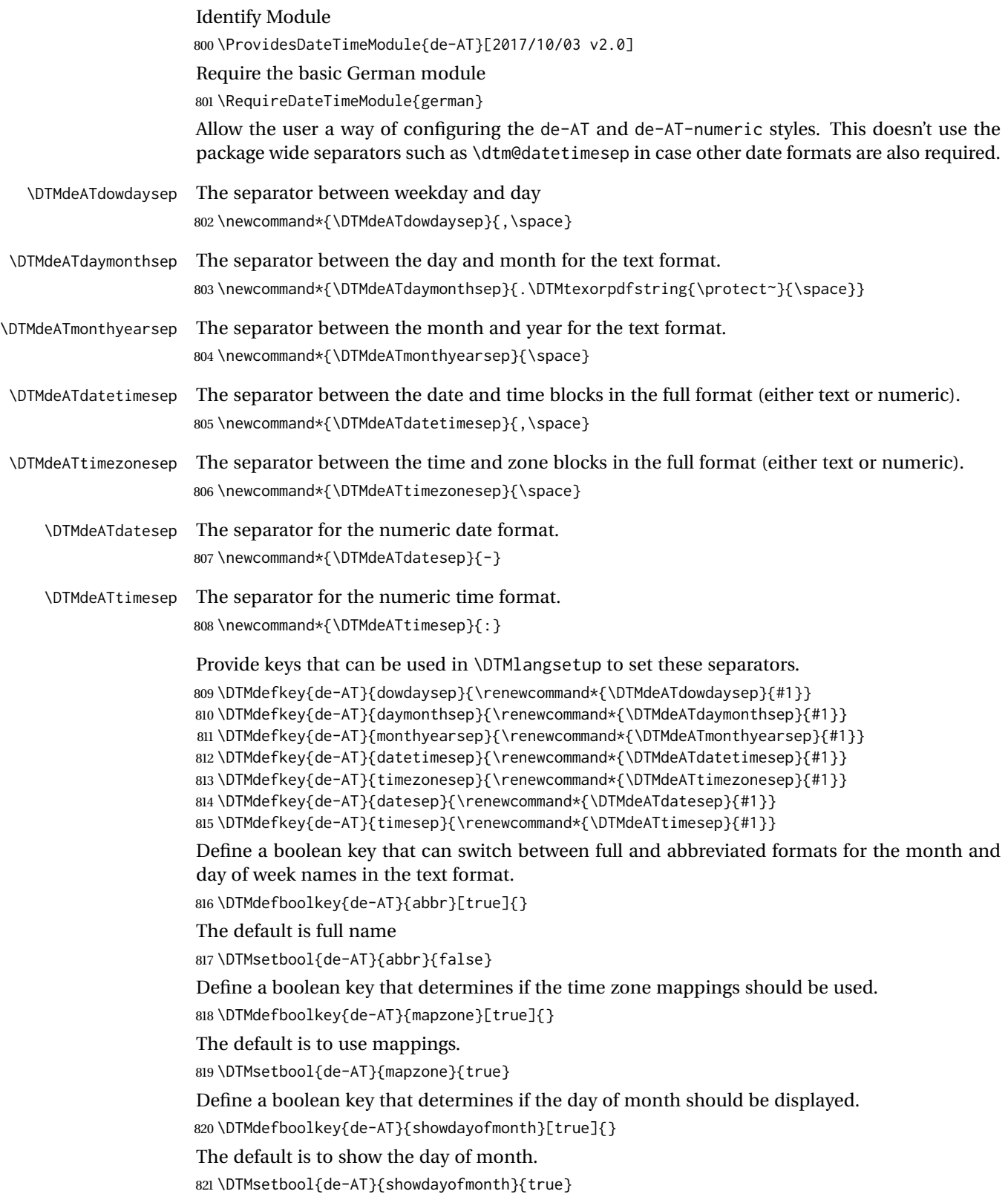

Define a boolean key that determines if the year should be displayed.

\DTMdefboolkey{de-AT}{showyear}[true]{}

The default is to show the year.

\DTMsetbool{de-AT}{showyear}{true}

Define the de-AT style

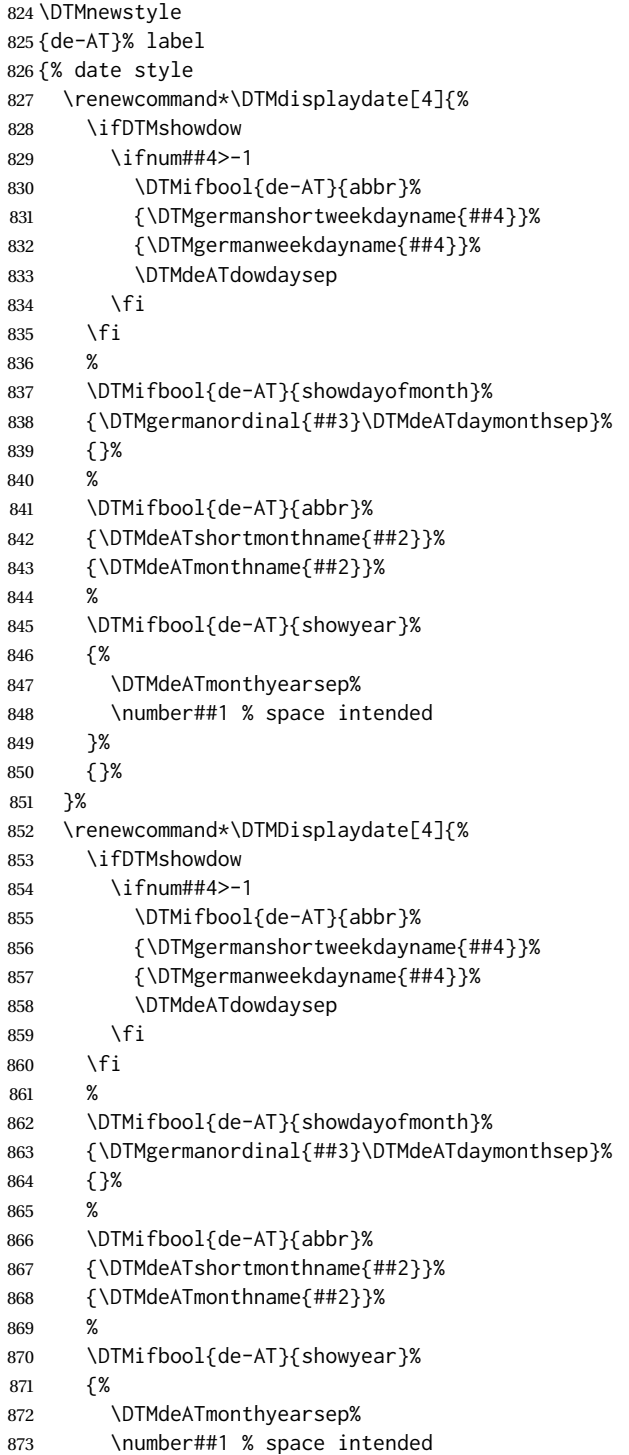

```
875 {}%
876 }
877 }%
878 {% time style (use default)
879 \renewcommand*\DTMdisplaytime[3]{%
880 \DTMtwodigits{##1}%
881 \DTMdeATtimesep\DTMtwodigits{##2}%
882 \ifDTMshowseconds\DTMdeATtimesep\DTMtwodigits{##3}\fi
883 }%
884 }%
885 {% zone style
886 \DTMresetzones
887 \DTMgermanzonemaps
888 \renewcommand*{\DTMdisplayzone}[2]{%
889 \DTMifbool{de-AT}{mapzone}%
890 {\DTMusezonemapordefault{##1}{##2}}%
891 {%
892 \ifnum##1<0\else+\fi\DTMtwodigits{##1}%
893 \ifDTMshowzoneminutes\DTMdeATtimesep\DTMtwodigits{##2}\fi
894 }%
895 }%
896 }%
897 {% full style
898 \renewcommand*{\DTMdisplay}[9]{%
899 \ifDTMshowdate
900 \DTMdisplaydate{##1}{##2}{##3}{##4}%
901 \DTMdeATdatetimesep
902 \fi
903 \DTMdisplaytime{##5}{##6}{##7}%
904 \ifDTMshowzone
905 \DTMdeATtimezonesep
906 \DTMdisplayzone{##8}{##9}%
907 \fi
908 }%
909 \renewcommand*{\DTMDisplay}[9]{%
910 \ifDTMshowdate
911 \DTMDisplaydate{##1}{##2}{##3}{##4}%
912 \DTMdeATdatetimesep
913 \fi
914 \DTMdisplaytime{##5}{##6}{##7}%
915 \ifDTMshowzone
916 \DTMdeATtimezonesep
917 \DTMdisplayzone{##8}{##9}%
918 \fi
919 }%
920 }%
Define numeric style.
921 \DTMnewstyle
922 {de-AT-numeric}% label
923 {% date style
924 \renewcommand*\DTMdisplaydate[4]{%
925 \DTMifbool{de-AT}{showyear}%
926 {%
927 \number##1 % space intended
928 \DTMdeATdatesep%
```
}%

```
929 }%
930 {}%
931 %
932 \DTMtwodigits{##2}%
933 %
934 \DTMifbool{de-AT}{showdayofmonth}%
935 {%
936 \DTMdeATdatesep%
937 \DTMtwodigits{##3}%
938 }%
939 {}%
940 }%
941 \renewcommand*{\DTMDisplaydate}[4]{\DTMdisplaydate{##1}{##2}{##3}{##4}}%
942 }%
943 {% time style
944 \renewcommand*\DTMdisplaytime[3]{%
945 \DTMtwodigits{##1}%
946 \DTMdeATtimesep\DTMtwodigits{##2}%
947 \ifDTMshowseconds\DTMdeATtimesep\DTMtwodigits{##3}\fi
948 }%
949 }%
950 {% zone style
951 \DTMresetzones
952 \DTMgermanzonemaps
953 \renewcommand*{\DTMdisplayzone}[2]{%
954 \DTMifbool{de-AT}{mapzone}%
955 {\DTMusezonemapordefault{##1}{##2}}%
956 {%
957 \ifnum##1<0\else+\fi\DTMtwodigits{##1}%
958 \ifDTMshowzoneminutes\DTMgermantimesep\DTMtwodigits{##2}\fi
959 }%
960 }%
961 }%
962 {% full style
963 \renewcommand*{\DTMdisplay}[9]{%
964 \ifDTMshowdate
965 \DTMdisplaydate{##1}{##2}{##3}{##4}%
966 \DTMdeATdatetimesep
967 \fi
968 \DTMdisplaytime{##5}{##6}{##7}%
969 \ifDTMshowzone
970 \DTMdeATtimezonesep
971 \DTMdisplayzone{##8}{##9}%
972 \fi
973 }%
974 \renewcommand*{\DTMDisplay}{\DTMdisplay}%
975 }
Switch style according to the useregional setting.
```

```
976 \DTMifcaseregional
977 {}% do nothing
978 {\DTMsetstyle{de-AT}}
979 {\DTMsetstyle{de-AT-numeric}}
```
Redefine \dategerman (or \date $\langle dialect \rangle$ ) to prevent babel from resetting \today. (For this to work, babel must already have been loaded if it's required.)

\ifcsundef{date\CurrentTrackedDialect}

```
981 {%
982 \ifundef\dategerman
983 {% do nothing
984 }%
985 {%
986 \def\dategerman{%
987 \DTMifcaseregional
988 {}% do nothing
989 {\DTMsetstyle{german}}%
990 {\DTMsetstyle{german-numeric}}%
991 }%
992 }%
993 }%
994 {%
995 \csdef{date\CurrentTrackedDialect}{%
996 \DTMifcaseregional
997 {}% do nothing
998 {\DTMsetstyle{de-AT}}%
999 {\DTMsetstyle{de-AT-numeric}}
1000 }%
1001 }%
```
## <span id="page-27-0"></span>**9 Swiss German localization (de-CH, datetime2-de-CH.ldf)**

Identify Module

\ProvidesDateTimeModule{de-CH}[2017/10/03 v2.0]

Require the basic German module

\RequireDateTimeModule{german}

Allow the user a way of configuring the de-CH and de-CH-numeric styles. This doesn't use the package wide separators such as \dtm@datetimesep in case other date formats are also required.

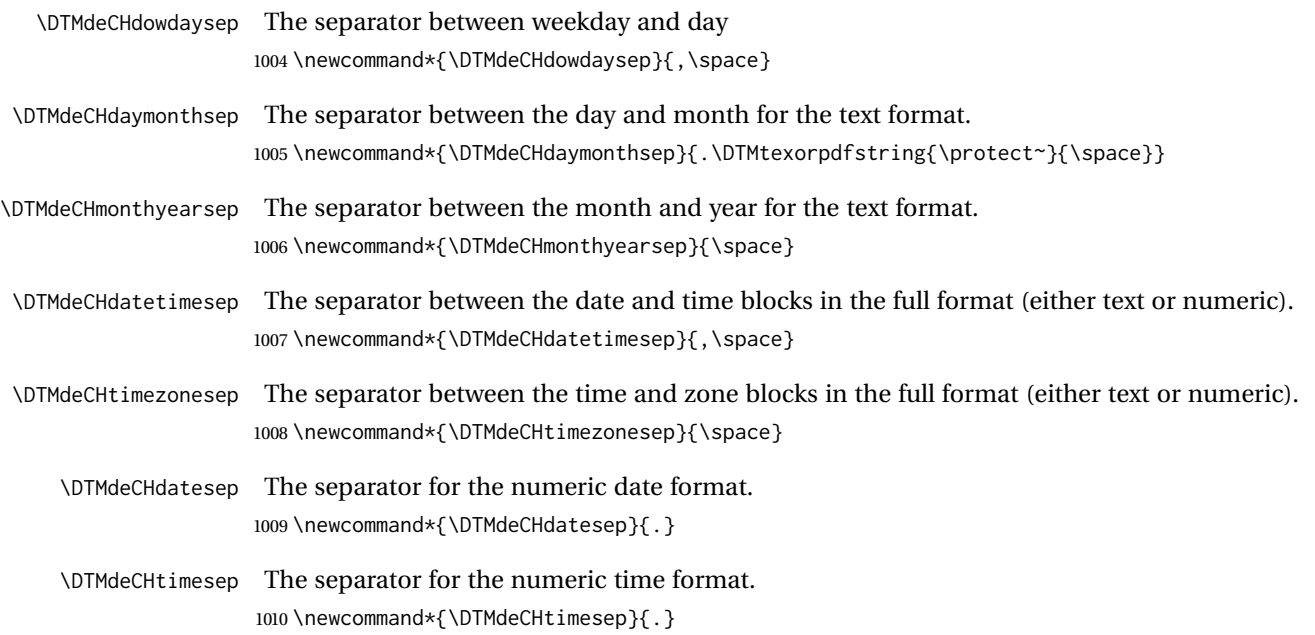

Provide keys that can be used in \DTMlangsetup to set these separators.

```
1011 \DTMdefkey{de-CH}{dowdaysep}{\renewcommand*{\DTMdeCHdowdaysep}{#1}}
1012 \DTMdefkey{de-CH}{daymonthsep}{\renewcommand*{\DTMdeCHdaymonthsep}{#1}}
1013 \DTMdefkey{de-CH}{monthyearsep}{\renewcommand*{\DTMdeCHmonthyearsep}{#1}}
1014 \DTMdefkey{de-CH}{datetimesep}{\renewcommand*{\DTMdeCHdatetimesep}{#1}}
1015 \DTMdefkey{de-CH}{timezonesep}{\renewcommand*{\DTMdeCHtimezonesep}{#1}}
1016 \DTMdefkey{de-CH}{datesep}{\renewcommand*{\DTMdeCHdatesep}{#1}}
1017 \DTMdefkey{de-CH}{timesep}{\renewcommand*{\DTMdeCHtimesep}{#1}}
```
Define a boolean key that can switch between full and abbreviated formats for the month and day of week names in the text format.

\DTMdefboolkey{de-CH}{abbr}[true]{}

The default is full name

\DTMsetbool{de-CH}{abbr}{false}

Define a boolean key that determines if the time zone mappings should be used.

\DTMdefboolkey{de-CH}{mapzone}[true]{}

The default is to use mappings.

```
1021 \DTMsetbool{de-CH}{mapzone}{true}
```
Define a boolean key that determines if the day of month should be displayed.

```
1022 \DTMdefboolkey{de-CH}{showdayofmonth}[true]{}
```
The default is to show the day of month.

\DTMsetbool{de-CH}{showdayofmonth}{true}

Define a boolean key that determines if the year should be displayed.

\DTMdefboolkey{de-CH}{showyear}[true]{}

The default is to show the year.

\DTMsetbool{de-CH}{showyear}{true}

Define the de-CH style

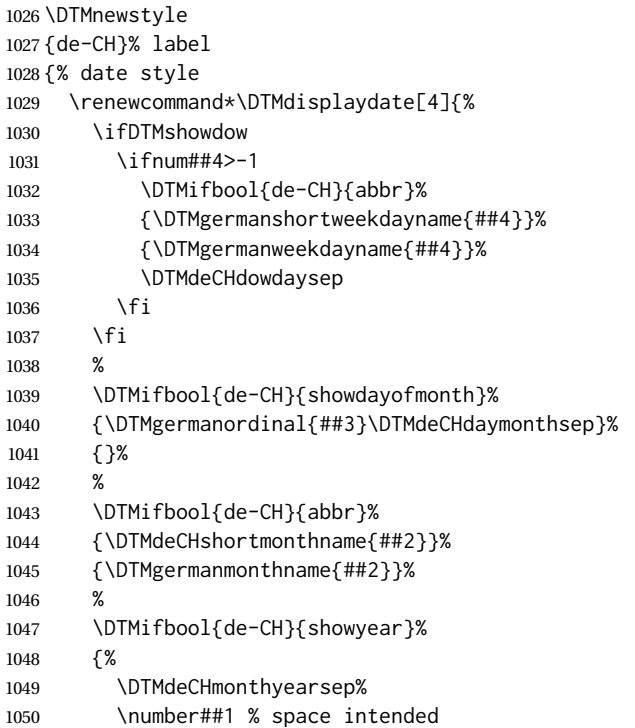

```
1051 }%
1052 {}%
1053 }%
1054 \renewcommand*\DTMDisplaydate[4]{%
1055 \ifDTMshowdow
1056 \ifnum##4>-1
1057 \DTMifbool{de-CH}{abbr}%
1058 {\DTMgermanshortweekdayname{##4}}%
1059 {\DTMgermanweekdayname{##4}}%
1060 \DTMdeCHdowdaysep
1061 \fi
1062 \fi
1063 %
1064 \DTMifbool{de-CH}{showdayofmonth}%
1065 {\DTMgermanordinal{##3}\DTMdeCHdaymonthsep}%
1066 {}%
1067
1068 \DTMifbool{de-CH}{abbr}%
1069 {\DTMdeCHshortmonthname{##2}}%
1070 {\DTMgermanmonthname{##2}}%
1071 %
1072 \DTMifbool{de-CH}{showyear}%
1073 {%
1074 \DTMdeCHmonthyearsep%
1075 \number##1 % space intended
1076 }%
1077 {}%
1078 }
1079 }%
1080 {% time style (use default)
1081 \renewcommand*\DTMdisplaytime[3]{%
1082 \DTMtwodigits{##1}%
1083 \DTMdeCHtimesep\DTMtwodigits{##2}%
1084 \ifDTMshowseconds\DTMdeCHtimesep\DTMtwodigits{##3}\fi\space%
1085 Uhr%
1086 }%
1087 }%
1088 {% zone style
1089 \DTMresetzones
1090 \DTMgermanzonemaps
1091 \renewcommand*{\DTMdisplayzone}[2]{%
1092 \DTMifbool{de-CH}{mapzone}%
1093 {\DTMusezonemapordefault{##1}{##2}}%
1094 {%
1095 \ifnum##1<0\else+\fi\DTMtwodigits{##1}%
1096 \ifDTMshowzoneminutes\DTMdeCHtimesep\DTMtwodigits{##2}\fi
1097 }%
1098 }%
1099 }%
1100 {% full style
1101 \renewcommand*{\DTMdisplay}[9]{%
1102 \ifDTMshowdate
1103 \DTMdisplaydate{##1}{##2}{##3}{##4}%
1104 \DTMdeCHdatetimesep
1105 \fi
1106 \DTMdisplaytime{##5}{##6}{##7}%
```

```
1107 \ifDTMshowzone
1108 \DTMdeCHtimezonesep
1109 \DTMdisplayzone{##8}{##9}%
1110 \fi
1111 \frac{1}{2}%
1112 \renewcommand*{\DTMDisplay}[9]{%
1113 \ifDTMshowdate
1114 \DTMDisplaydate{##1}{##2}{##3}{##4}%
1115 \DTMdeCHdatetimesep
1116 \fi
1117 \DTMdisplaytime{##5}{##6}{##7}%
1118 \ifDTMshowzone
1119 \DTMdeCHtimezonesep
1120 \DTMdisplayzone{##8}{##9}%
1121 \fi
1122 }%
1123 }%
Define numeric style.
1124 \DTMnewstyle
1125 {de-CH-numeric}% label
1126 {% date style
1127 \renewcommand*\DTMdisplaydate[4]{%
1128 \ifDTMshowdow
1129 \ifnum##4>-1
1130 \DTMifbool{de-CH}{abbr}%
1131 {\DTMgermanshortweekdayname{##4}}%
1132 {\DTMgermanweekdayname{##4}}%
1133 \DTMdeCHdowdaysep
1134 \fi
1135 \fi
1136 %
1137 \DTMifbool{de-CH}{showdayofmonth}%
1138 {%
1139 \DTMtwodigits{##3}%
1140 \DTMdeCHdatesep
1141 }%
1142 {}%
1143 \DTMtwodigits{##2}%
1144 \DTMdeCHdatesep%
1145 \DTMifbool{de-CH}{showyear}%
1146 {%
1147 \number##1 % space intended
1148 }%
1149 {}%
1150 }%
1151 \renewcommand*{\DTMDisplaydate}[4]{\DTMdisplaydate{##1}{##2}{##3}{##4}}%
1152 }%
1153 {% time style
1154 \renewcommand*\DTMdisplaytime[3]{%
1155 \DTMtwodigits{##1}%
1156 \DTMdeCHtimesep\DTMtwodigits{##2}%
1157 \ifDTMshowseconds\DTMdeCHtimesep\DTMtwodigits{##3}\fi\space%
1158 Uhr%
1159 }%
1160 }%
1161 {% zone style
```

```
1162 \DTMresetzones
1163 \DTMgermanzonemaps
1164 \renewcommand*{\DTMdisplayzone}[2]{%
1165 \DTMifbool{de-CH}{mapzone}%
1166 {\DTMusezonemapordefault{##1}{##2}}%
1167 {%
1168 \ifnum##1<0\else+\fi\DTMtwodigits{##1}%
1169 \ifDTMshowzoneminutes\DTMgermantimesep\DTMtwodigits{##2}\fi
1170 }%
1171 }%
1172 }%
1173 {% full style
1174 \renewcommand*{\DTMdisplay}[9]{%
1175 \ifDTMshowdate
1176 \DTMdisplaydate{##1}{##2}{##3}{##4}%
1177 \DTMdeCHdatetimesep
1178 \fi
1179 \DTMdisplaytime{##5}{##6}{##7}%
1180 \ifDTMshowzone
1181 \DTMdeCHtimezonesep
1182 \DTMdisplayzone{##8}{##9}%
1183 \fi
1184 }%
1185 \renewcommand*{\DTMDisplay}{\DTMdisplay}%
1186 }
Switch style according to the useregional setting.
```

```
1187 \DTMifcaseregional
1188 {}% do nothing
1189 {\DTMsetstyle{de-CH}}
1190 {\DTMsetstyle{de-CH-numeric}}
```
Redefine \dategerman (or \date\dialect\) to prevent babel from resetting \today. (For this to work, babel must already have been loaded if it's required.)

```
1191 \ifcsundef{date\CurrentTrackedDialect}
1192 {%
1193 \ifundef\dategerman
1194 {% do nothing
1195 }%
1196 {%
1197 \def\dategerman{%
1198 \DTMifcaseregional
1199 {}% do nothing
1200 {\DTMsetstyle{german}}%
1201 {\DTMsetstyle{german-numeric}}%
1202 }%
1203 }%
1204 }%
1205 {%
1206 \csdef{date\CurrentTrackedDialect}{%
1207 \DTMifcaseregional
1208 {}% do nothing
1209 {\DTMsetstyle{de-CH}}%
1210 {\DTMsetstyle{de-CH-numeric}}
1211 }%
1212 }%
```
# <span id="page-32-1"></span><span id="page-32-0"></span>**Change History**

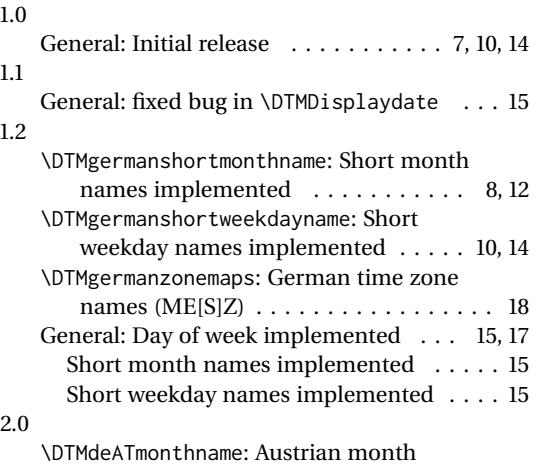

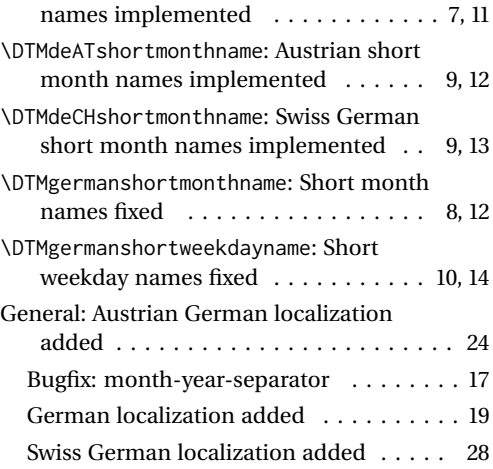

# **Index**

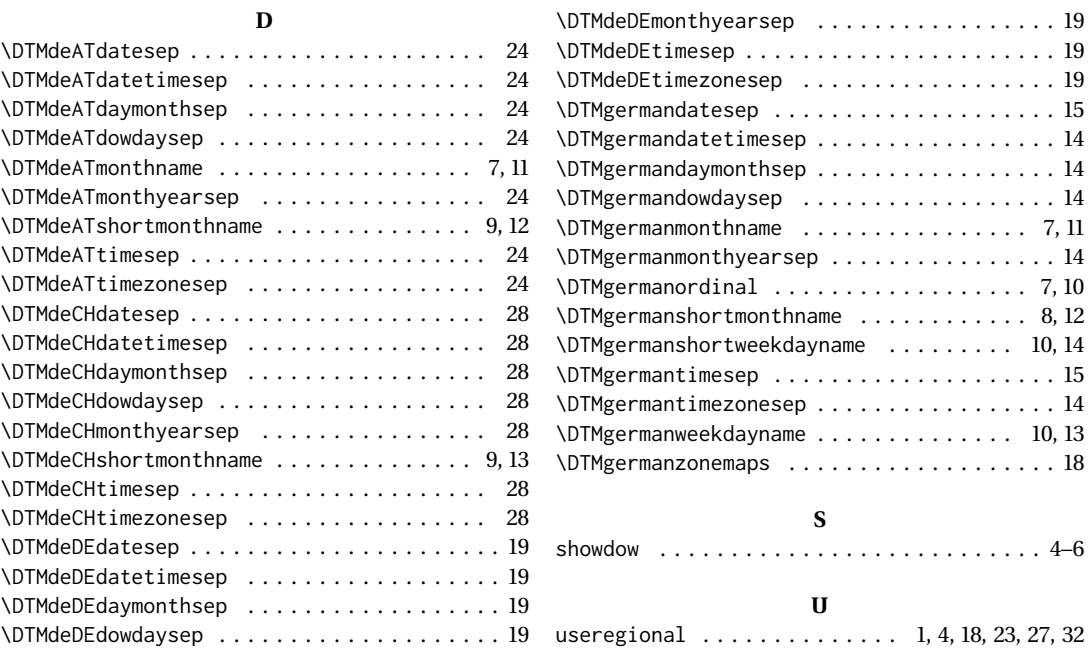